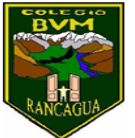

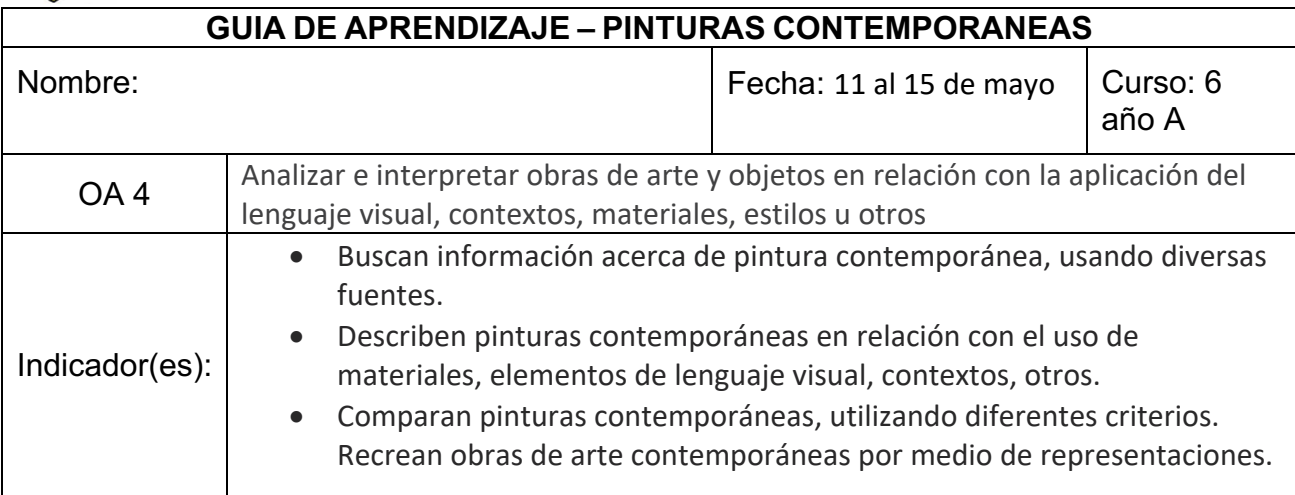

# **ACTIVIDADES**

# **I.- Escribe en tu cuaderno de artes visuales el objetivo y la fecha**

OA: Crear trabajos de arte y diseño a partir de su propia idea aplicando las técnicas de arte contemporáneo.

## **II.- Lee y observa imágenes de arte contemporáneo**

# **El arte contemporáneo**

Este movimiento artístico surgió luego de la segunda guerra mundial, es aquel arte que se ha producido en nuestra época, es decir, el arte actual.

# **Características del arte contemporáneo**

- Centra su atención en temas sociales, que afectan a la humanidad.
- Se basa en el expresionismo abstracto.
- Los medios e instrumentos utilizados para este arte son cambiantes y utilizan nuevas tecnologías.
- Es un arte que varía conforme al tiempo, desarrollando ideas innovadoras frente a sus obras artísticas.

A través del tiempo se han generado diversas modificaciones en la representación del arte, hoy el arte contemporáneo nos invita a crear y representar una realidad mental, que carece de realismo y deja cada obra a interpretación del espectador.

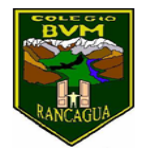

Colegio Benjamín Vicuña Mackenna Constanza 01650, Rancagua F: (72) 2266214

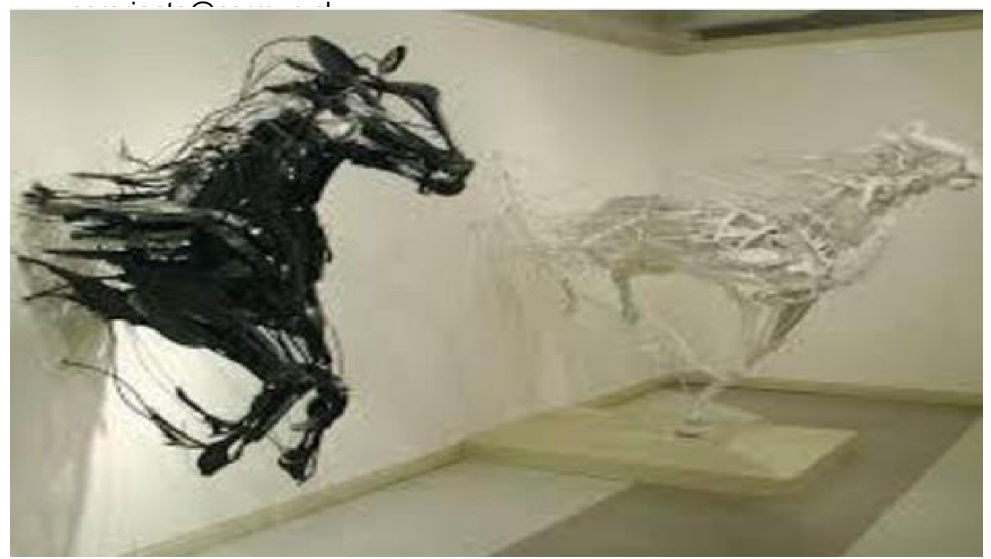

## **Arte abstracto**

El arte abstracto es un estilo que surgió como reacción al realismo en el siglo XIX, enfatizando aspectos cromáticos formales por sobre la representación de figuras.

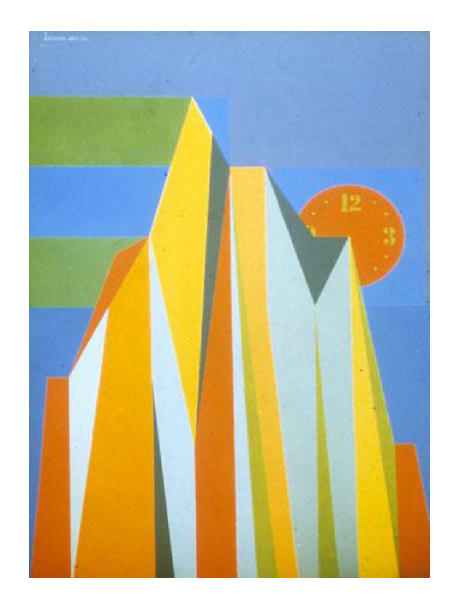

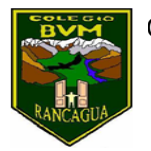

**Aspecto cromático:** Es la serie de colores que se perciben Se concentra todo en el color y en las formas creando un lenguaje visual autónomo dotado de su propio significado. Esto se logra cuando el artista representa sus emociones y sentimientos de una manera subjetiva, quedando la obra artística a interpretación del quien la observe.

#### **Pinturas abstractas**

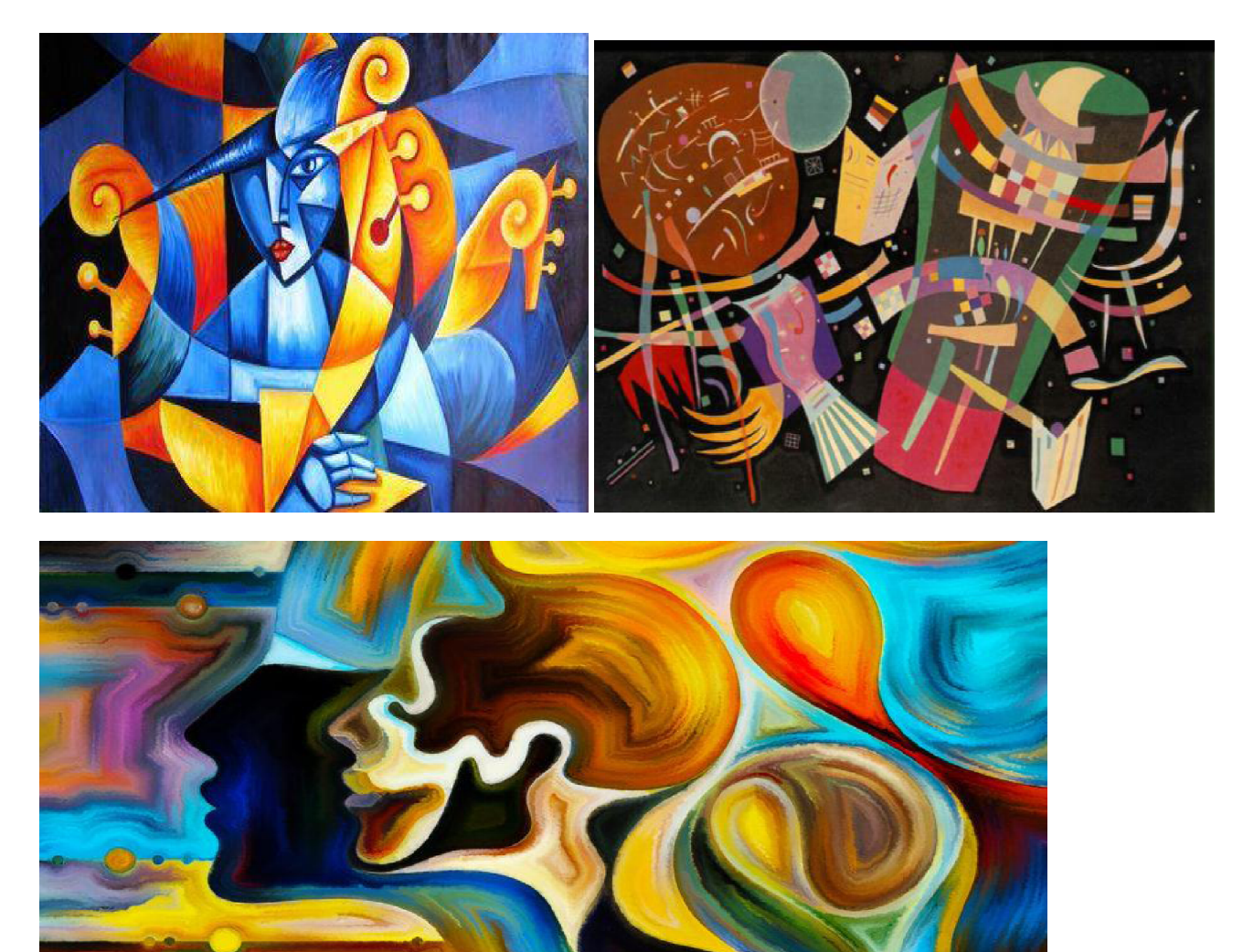

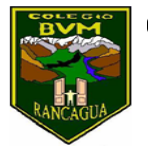

## **III.- INSTRUCCIONES**

1. Selecciona un **tema social** que sea de tu interés (Ejemplo: cuidado del medio ambiente, salud e higiene, deforestación, etc.)

2. A partir de tu idea del tema seleccionado busca imágenes o toma fotografías.

3. Opta por una de las imágenes, la que te parezca más atractiva y adecuada para desarrollar una pintura.

4. Crea una pintura **abstracta** en donde expreses el tema seleccionado de una manera novedosa, con diversos colores y formas no figurativas.

5. Realiza libremente esta pintura utilizando técnicas mixtas sobre tu dibujo.

Nos referimos a técnicas mixtas cuando realizamos nuestro trabajo con diversos materiales y/o técnicas, es decir, puedo agregar algo de collage y pintura, dibujo y fotografía, puntillismo y pinceladas, témpera y plumón etc.

6. Realiza tu trabajo en hoja de block con materiales a tu elección.

## **IV.- Escribe en tu cuaderno de artes visuales:**

- a) El tema social seleccionado
- b) ¿Qué desea transmitir con tu obra artística?
- c) ¿Qué materiales utilizaste?
- d) ¿Cuál es el nombre de tu obra artística?

Recuerda guardar tus trabajos en carpeta